#### **Character Arrays**

### **Strings** are treated as **character arrays**:

char myString[] <sup>=</sup> "hello"; /\* result:  $[\, \cdot\, ]' \cdot \, ]' \cdot \, \cdot \, ]' \cdot \, ]' \cdot \, ]$ 

- Strings are terminated by the null character  $\sqrt[3]{0}$
- $\sqrt[3]{0}$  is the last array element of a string constant
- String generation/copying functions need **space for the terminator** strdup(), fscanf(%s, … )

## *Hard to ensure for user input!*

• String processing functions never read pas<sup>t</sup> the terminatorstrcmp(), strncmp(), strstr()

#### **Arrays**

int *myArray*[10];

declares an **array**:

- the **name** of the array is "myArray"
- the **type** of the array is "int[10]"
- the array has 10 elements
- each element is <sup>a</sup> **variable of type** int
- the elements are arranged **consecutively** in memory
- the elements have **indices** 0, …, <sup>9</sup>
- the element with index *i* is "*myArray*[*i*]"

#### SE2S03, 2006 — WOLFRAM <sup>K</sup>AHL, Computing and Software, McMaster University 1.24 <sup>27</sup>

## **Array Initialisation**

int *myArray*[7] = { 23, 34, 45, 56, 67, 78, 89 };  $\frac{\pi}{8}$  result: [ 23, 34, 45, 56, 67, 78, 89 ] \*/ int *myArray*[7] = { 23, 34, 45, 56, 67 };  $\frac{\sqrt{2}}{8}$  result: [ 23, 34, 45, 56, 67, 0, 0 ]  $\frac{\sqrt{2}}{8}$ int *myArray*[] = { 23, 34, 45, 56, 67 };  $\frac{\sqrt{28}}{123}$ , 34, 45, 56, 67  $\frac{\sqrt{28}}{129}$ int *myArray*[7] = { 1};  $\frac{\sqrt{2}}{1}$  result: [ 1, 0, 0, 0, 0, 0, 0 ] \*/ int *myArray*[7] = { 0 }; /\* result:  $[ 0, 0, 0, 0, 0, 0, 0]$  \*/ int  $myArray[7] = \{\};$  $\frac{\pi}{2}$  Not ANSI C! \*/

- Automatic arrays are **not automatically initialised**!
- static arrays are, by default, initialised with zero values.

## SE2S03, 2006 — WOLFRAM <sup>K</sup>AHL, Computing and Software, McMaster University 1.40 <sup>43</sup> **Passing Arguments by Value / by Reference**

In general (not in C), if a variable name  $\nu$  is passed as argument to a function  $f$ , this can be done in two ways:

- **pass by value**: the value of <sup>v</sup> is passe<sup>d</sup> to <sup>f</sup>, where it is bound to the formal parameter name.
	- Usually (including in C), the formal parameter is treated as <sup>a</sup> local variable.
- **pass by reference**: <sup>f</sup> obtains <sup>a</sup> **reference** to <sup>v</sup> and turns its formal parameter name into an **alias** for <sup>v</sup>

#### **C:**

- in general: **pass by value**;
- **array** arguments have to be understood as **passed by reference**.
- **pass by reference** is "*faked*" using **pointers**
	- arrays are essentially treated as pointers

#### SE2S03, 2006 — WOLFRAM <sup>K</sup>AHL, Computing and Software, McMaster University 1.43 <sup>46</sup>

## **Pass by Reference Example 1**

#include <sup>&</sup>lt;stdio.h<sup>&</sup>gt; #define SIZE <sup>5</sup>

void show(int ar[SIZE]) { int i; for  $(i = 0; i < SLSE; i++)$ printf("%7d %7d\n", i, ar[i]); }

```
void update(int ar[SIZE], int i, int v) { ar[i] = v; }
```

```
int main(void) {
 int i;
 int counts[SIZE];
 for (i = 0; i < \text{SIZE}; i++) counts[i] = 10 * i;
 update (counts, 3, 333);
 show (counts);
return 0;
}
```
SE2S03, 2006 — WOLFRAM <sup>K</sup>AHL, Computing and Software, McMaster University 1.42 <sup>45</sup>

**Pass by Reference Example 2**

```
#include <stdio.h>
#define SIZE 5
```

```
void show(int ar[], int size) {
  int i;
  for (i = 0; i < size; i++)
   printf("%7d %7d\n", i, ar[i]);
}
```

```
void swap(int ar[], int i, int j)
{ int tmp = ar[i]; ar[i] = ar[j]; ar[j] = tmp; }
```

```
int main(void) {
  int i, counts[SIZE];
  for (i = 0; i < \text{SIZE}; i++) counts[i] = 11* i;
  swap (counts, 0, 3);
  show (counts, SIZE);
 return 0;
}
```
## **Arrays in** struct**<sup>s</sup> Are Passed By Value!**

```
#include <stdio.h>
#define SIZE 10
struct test { int ar[SIZE]; } t;
void show(struct test t) {
  int i;
  for (i = 0; i < SLSE; i++)printf("%7d %7d\n", i, t.ar[i]);
}
```
void *update*(struct *test t*, int *i*, int *v*) {  $t.\text{ar}[i] = v$ ; show(t); }

int *main*(void) { int *i*; for  $(i = 0; i <$  SIZE;  $i++$ )  $t.\text{ar}[i] = 10 * i;$  $update(t, 2, 222);$ show(t); return 0; }

SE2S03, 2006 — WOLFRAM <sup>K</sup>AHL, Computing and Software, McMaster University 1.47 <sup>51</sup>

## **VarArray**

#include  $\lt$ stdio.h $>$ #define SIZE <sup>10</sup>

/\* VarArray.c \*/

void *printRow*(int *r*[], int size) { int j; for (j=0; j<size; j++) printf("%7d ", <sup>r</sup>[j]); printf("\n"); }

void make\_and\_print\_array(int <sup>k</sup>) { int ar[ k ]; /\* array dimension <sup>k</sup> is <sup>a</sup> **variable!**\*/ int j; for  $(j=0; j< k; j++)$  ar[ $j=101*(j+1);$ printRow(ar, k); }

int *main*(void) { *make\_and\_print\_array*(4); return 0; }

- In ANSI C, dimensions must be constant expressions
- In C99, variables are allowed in local (automatic) arrays

## **Two-Dimensional Arrays**

#### int *myTable*[4][10];

declares <sup>a</sup> **two-dimensional array**:

- two-dimensional array can be understood as arrays of one-dimensional arrays
- the **name** of the array is "myTable"
- the **type** of the array is "int[4][10]"
- the array has 4 elements
- each element is an **array of type** int[10]
- the elements are arranged **consecutively** in memory
- the elements have **indices** 0, 1, 2, <sup>3</sup>

# **Accessing Rows of Two-Dimensional Arrays**

```
#include <stdio.h>
void printRow(int r[10]) {
  int j;
 for (j=0; j<10; j++)printf("%7d %7d\n", j, r[j]);
}
```

```
int main(void) {
  int myTable[4][10];
  int i.j;
  for(i=0; i<4; i++)for(j=0; j<10; j++)myTable[i][j] = 100 * i + j;
 printRow(myTable[2]);return 0;
}
```
## SE2S03, 2006 — WOLFRAM <sup>K</sup>AHL, Computing and Software, McMaster University 1.50 <sup>54</sup> **Initialisation of Two-Dimensional Arrays**

int *myTable*[2][3] = { { 1, 2, 3}, { 4, 5, 6} };  $\frac{\sqrt{2}}{8}$  result:  $\left[ \begin{array}{cc} 1, 2, 3 \end{array} \right], \left[ \begin{array}{cc} 4, 5, 6 \end{array} \right]$  \*/ int *myTable*[2][3] = { { 1 }, { 4, 5, 6} };  $\frac{\sqrt{2}}{1}$  result: [ [ 1, 0, 0], [ 4, 5, 6] ] \*/ int *myTable*[2][3] = { { 1, 2, 3} };  $\frac{\sqrt{2}}{1}$  result:  $\left[ \begin{array}{cc} 1, 2, 3 \end{array} \right], \left[ \begin{array}{cc} 0, 0, 0 \end{array} \right] \left[ \begin{array}{c} \frac{\sqrt{2}}{2} \\ \frac{\sqrt{2}}{2} \\ \frac{\sqrt{2}}{2} \\ \frac{\sqrt{2}}{2} \\ \frac{\sqrt{2}}{2} \\ \frac{\sqrt{2}}{2} \\ \frac{\sqrt{2}}{2} \\ \frac{\sqrt{2}}{2} \\ \frac{\sqrt{2}}{2} \\ \frac{\sqrt{2}}{2} \\ \frac{\sqrt{2}}{2} \\ \frac{\sqrt{2}}{2} \\ \frac{\sqrt{$ 

## SE2S03, 2006 — WOLFRAM <sup>K</sup>AHL, Computing and Software, McMaster University 1.52 <sup>56</sup> **Testing Initialisation of Two-Dimensional Arrays**

```
#include <stdio.h>
void printRow(int r[3]) {
  int j;
  for (j=0; j<3; j++) printf("%7d ", r[j]);
 printf("\n");}void printTable(int t[2][3]) {
  int j;
  for (j=0; j<2; j++) printRow(t[j]);
 printf("\n");}int main(void) {
  int myTable[2][3] = { { 1, 2, 3} };
 printTable(myTable);return 0;
}
```
}

## **What is an Array?**

- More precisely: What kind of thing is the state of an array at any given **time?**
- Compare:
- $-$  char  $c$ : - char c;  $-$  the state of c is an element of  $\{0, ..., 255\}$
- $-$  int  $k$ ; - int k;  $-$  the state of k is an element of  $\{\text{minint}, ..., \text{maxint}\}$
- char <sup>a</sup>[10];
	- the state of a is "the state of a[0]  $\dots$  a[9] together"
	- the state of <sup>a</sup> is <sup>a</sup> **set** of **index-value-pairs**
		- i.e., a relation of type int  $\leftrightarrow$  char
	- more precisely, a total function from the finite domain  $\{0, ..., 9\}$
	- $-$  which is a partial function  $\text{int} \leftrightarrow \text{char}$
- An **array** is <sup>a</sup> **variable for <sup>a</sup> certain kind of partial function**.

## SE2S03, 2006 — WOLFRAM <sup>K</sup>AHL, Computing and Software, McMaster University 1.66 <sup>70</sup> **Linear Search — Textbook (adapted)**

/\* compare key to every element of array until the location is foundor until the end of array is reached; return subscript of elementif key or -1 if key is not found \*/int *linearSearch*( const int *array*[], int *key*, int *size* )

int *n*; /\* counter \*/

{

/\* loop through array \*/for (  $n = 0; n <$  size; ++n ) {

if ( array[  $n$  ] == key ) return *n*; /\* return location of key \*/

} /\* end for \*/

return <sup>−</sup>1; /\* key not found \*/

} /\* end function linearSearch \*/

## **Linear Search — Alternative**

#define NOT\_FOUND −1 /\* this is not a legal index, so it is safe. \*/

int *linear\_search*(int *data*[], int *target*, int *n*)

{/\* Use parameter <sup>n</sup> as local counter variable. \* Initial value is one larger than largest index. \*/while (  $-n \geq 0$  ) if (  $data[n] == target$  ) break;/\* found target \*/

return *n*; /\* If while-condition failed, this is NOT\_FOUND; \* if loop terminated by break, this is the target index. \*/

SE2S03, 2006 — WOLFRAM <sup>K</sup>AHL, Computing and Software, McMaster University 1.68 <sup>72</sup> **Binary Search — Exercise**

**Design** and implement <sup>a</sup> <sup>C</sup> function

int *binary\_search*(int *data*[], int *target*, int *n*)

that searches the array *data* to see if the *target* value is in the array. If the *target* value is in the array, then the function returns the array index associated with thetarget value. The number of entries in the array is  $n$ , and values in the array *data* are **assumed to be stored in ascending order**.

The function should use the *binary search algorithm*:

- Look at the value of the element in the middle of the array.
- If the middle value is not the target value, decide whether the target value is inthe lower or upper half of the array.
- Take the appropriate half of the array and repea<sup>t</sup> the steps until the target isfound, or until it is determined that the target value does not occur in the array.

\* or we have found the target

middle <sup>=</sup> (low <sup>+</sup> high) / 2;

else return *middle*:

high =  $midile -1$ :

else if (target <sup>&</sup>gt; data[middle])  $low = middle +1$ ;

{

int *middle*:

while (*low ≤ high*)<br>′

\*/

{

}

}

int *binary\_search*(int *data*[], int *target*, int *n*)

(c) Implement <sup>a</sup> C function putSlantedRibbon that in addition to the arguments of *putRibbon* also accepts an integral *slant* value that

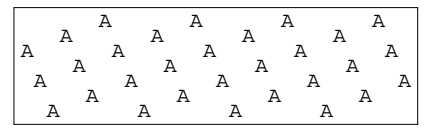

 indicates the steepness of the ribbon's slant as it winds around the array. This allows one to produce the contents of the box to the right with <sup>a</sup> single call to $\boldsymbol{p}$ utSlantedRibbon with a  $7 \times 30$  array filled with space characters.

As an additional feature, this function **must not override non-space characters** in the array. Use an auxiliary function squeeze to squeeze <sup>a</sup> character into its target position, pushing right all non-space content encountered at the target position and at consecutive positions — the firstspace character encountered will be consumed.

The same call as for the previous box, when applied after the second box of(b), produces the box to the right observe how the "A" characters

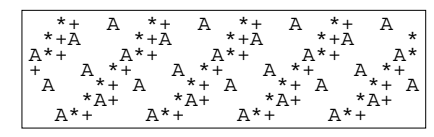

 sometimes push only <sup>a</sup> "+" to the right, sometimes the combination "\*+"; atthe end of the third line, <sup>a</sup> "+" has been "pushed off the board".

#### SE2S03, 2006 — WOLFRAM <sup>K</sup>AHL, Computing and Software, McMaster University 2.1 <sup>76</sup> **Exercise 3.1: ASCII Art — Ribbons**

 $/*$  strictly smaller than original high \*/

 $/*$  strictly greater than original low  $*/$ 

/\* search was successful  $*/$ 

**Binary Search — Exercise — Implementation**

#define NOT\_FOUND −1 /\* this is not a legal index, so it is safe. \*/<br>interior assemblint data limit tanget interior

int low = 0, high =  $n - 1$ ; /\* boundaries of current search space \*/

if (target <sup>&</sup>lt; data[middle]) /\* three-way comparison \*/

return NOT\_FOUND; /\* search was unsuccessful \*/

/\* candidate index  $*/$ /\* terminate the search when either we have narrowed to <sup>a</sup> single record,

- (a) Implement <sup>a</sup> C function printCharArray that prints the contents of <sup>a</sup> two-dimensional character array to the screen, each row on <sup>a</sup> separate line.
- (b) Implement a C function *putRibbon* that, given a two-dimensional character array, a start height  $h$  and a character  $c$ , will place a "ribbon" of  $c$  values into the array that starts at height h and then wind **upwards** diagonally around the array.

Below, the first box contains the result of putting <sup>a</sup> ribbon of asterisks fromstart height 2 into a  $7 \times 30$  array filled with space characters; the second box contains the result of additionally inserting <sup>a</sup> ribbon of plus characters.

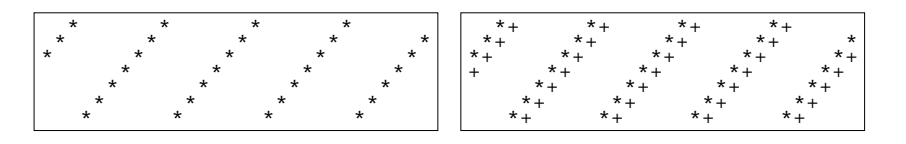

## SE2S03, 2006 — WOLFRAM <sup>K</sup>AHL, Computing and Software, McMaster University 2.2 <sup>78</sup> *printCharArray*

Throughout this question, the second dimension of the two-dimensional arrayswill be some fixed WIDTH; in the examples this is 30.

Implement <sup>a</sup> C function printCharArray that prints the contents of <sup>a</sup> two-dimensional character array to the screen, each row on <sup>a</sup> separate line.

Array width is given, and demanded to be constant by ANSI C (not by C99). *Array height should be flexible, and must be supplied separately.*

void printCharArray(char ar[][WIDTH], int height) { int *i.j*; for (  $i = 0$  ;  $i <$  height ;  $i$ ++ ) {

for (  $j = 0$  ;  $j <$  WIDTH ;  $j++$  ) printf ( "%c", ar[i][j] ); *printf* $(\sqrt[m]{n})$ ;

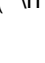

}}

## *putRibbon*

Implement <sup>a</sup> C function putRibbon that, <sup>g</sup>iven <sup>a</sup> two-dimensional character array, <sup>a</sup> start height h and <sup>a</sup> character <sup>c</sup>, will <sup>p</sup>lace <sup>a</sup> "ribbon" of <sup>c</sup> values into the array that starts at height h and then wind **upwards** diagonally around the array. Below, the first box contains the result of putting <sup>a</sup> ribbon of asterisks from startheight 2 into a  $7 \times 30$  array filled with space characters; the second box contains the result of additionally inserting <sup>a</sup> ribbon of plus characters.

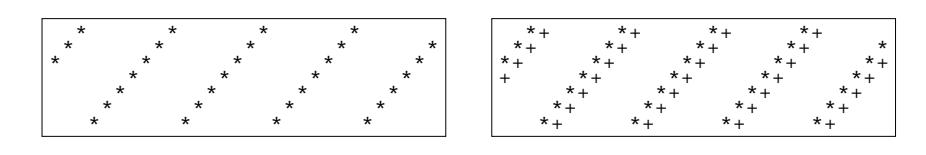

void *putRibbon*(char *ar*[][*WIDTH*], int *height*, int *startHeight*, char *c*)  $\{$  int  $j$ ; for (  $j = 0$  ;  $j < WIDTH$  ;  $j++$  ) ar $[$  rem (startHeight  $-j$ , height)  $][$   $j$   $] = c$ ;  $\}$ 

int *rem*(int *i*, int *j*) /\* positive remainder of integer division i / j \*/ { int  $m = i \% j$ ; return  $(m < 0)$  ?  $(m + j)$  :  $m$ ; }

#### *squeeze*

As an additional feature, this function **must not override non-space characters** in the array. Use an auxiliary function squeeze to squeeze <sup>a</sup> character into its target position, pushing right all non-space content encountered at the targetposition and at consecutive positions — the first space character encountered willbe consumed.

The same call as for the previous box, when applied after the second box of (b), produces the box to the right — observehow the "A" characters sometimes push

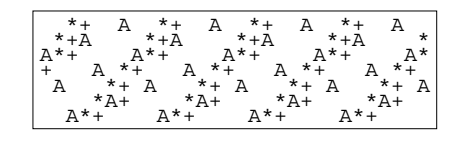

 only <sup>a</sup> "+" to the right, sometimes the combination "\*+"; at the end of the thirdline, <sup>a</sup> "+" has been "pushed off the board".

/\* squeeze char <sup>c</sup> into position k, pushing right all non-blank content\* encountered at position k and consecutive positions. \*/

void s*queeze*(char *row*[], int *width*, int *k*, char *c*)

*putSlantedRibbon*

Implement <sup>a</sup> C function putSlantedRibbonthat in addition to the arguments ofputRibbon also accepts an integral slant value that indicates the steepness of the

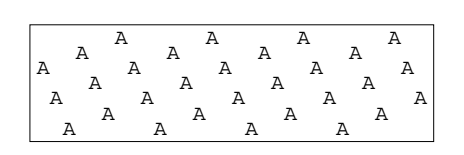

 ribbon's slant as it winds around the array. This allows one to produce the contentsof the box to the right with a single call to *putSlantedRibbon* with a  $7 \times 30$  array filled with space characters.

SE2S03, 2006 — WOLFRAM <sup>K</sup>AHL, Computing and Software, McMaster University 2.4 <sup>80</sup>

void *putSlantedRibbon*(char *ar*[][*WIDTH*], int *height*, int *h*, int s*lant*, char *c*)

```
\{ int j;
 for ( j = 0 ; j < WIDTH ; j++) {
   startHeight = rem (h, height);
   squeeze( ar[ h ], WIDTH, j, c );
   h += slant;
  }
```
}

SE2S03, 2006 — WOLFRAM <sup>K</sup>AHL, Computing and Software, McMaster University 2.6 <sup>82</sup> *squeeze*

/\* squeeze char <sup>c</sup> into position k, pushing right all non-blank content\* encountered at position k and consecutive positions.

```
*/
```
{

}

void squeeze(char  $row[]$ , int *width*, int  $k$ , char  $c$ )

```
char tmp;
while ( k < width && row[k] \neq ' ') {
 tmp = row[k];
                                /* swap c and row[k] */row[k] = c;c = \text{tmp};k++;
                             /* increment k */}if ( k < width/* found a blank --- insert c */
 row[k] = c;
```
## *squeeze* **— Recursive**

```
/* squeeze char c into position k, pushing right all non-blank content* encountered at position k and consecutive positions.
*/void squeeze(char row[], int width, int k, char c)
{if ( k \geq width ) return;
 if (row[k] \neq, )/* need to push right */squeeze(row, width, k+1, row[k]);
  row[k] =/* now free --- insert c */}
```
SE2S03, 2006 — WOLFRAM <sup>K</sup>AHL, Computing and Software, McMaster University 2.8 <sup>84</sup>

main()

Write <sup>a</sup> main program that uses the above (**and other**) functions to produce as screen output the contents of the four example boxes above **in the same sequenceas above**, using <sup>a</sup> **single** array of size <sup>7</sup> <sup>×</sup> <sup>30</sup>.

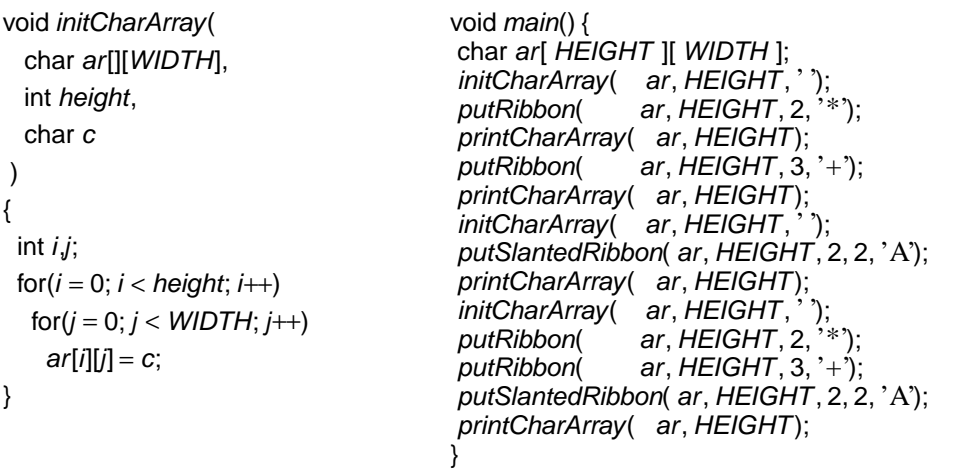